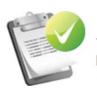

### 1. Nomination Information

Please answer the following questions.

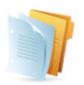

## 2. Nomination Statements

Please answer the following questions.

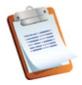

# 3. Supporting Links

Click here to provide supporting links.

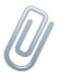

# 4. Supporting Materials

Click here to provide supporting materials.

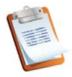

## NOMINATION INFORMATION

Please answer the question below and click "Continue".

| Select one ▼             |                      |
|--------------------------|----------------------|
| ow did you hear about th | e Catalyst Awards? * |
| Select one               | ▼.                   |

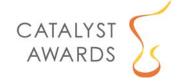

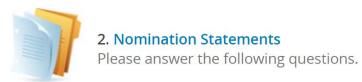

| N | 0 | m | ш | n | 0 | c |
|---|---|---|---|---|---|---|

| Nominee                                                                                                    |                                                          |
|----------------------------------------------------------------------------------------------------|----------------------------------------------------------|
| Please enter the name of the individual or organization you are nominating for                                                                                                    | a Catalyst Award.                                        |
| Test The Arc                                                                                                    |                                                          |
|                                                                                                    | 10 characters (100 max)<br>3 words (10 max)              |
| Award Type                                                                                                    |                                                          |
| Select one:                                                                                                    |                                                          |
| Select one ▼                                                                                                    |                                                          |
| Describe in detail the contribution or achievement that you are n                                                                                                    | ominating for this award.                                |
|                                                                                                    |                                                          |
|                                                                                                    | 0 words (300 max)                                        |
| Explain how it protected and promoted the civil and human rights inclusion in their communities. Include as much detail as possible and why this is important in the lives of individuals with I/DD and | about the scope of this accomplishment, who was impacted |
|                                                                                                    | *                                                        |
|                                                                                                    | 0 words (500 max)                                        |

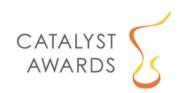

| ow does this nominee address a topic of national significance to the I/DD community? Click here to view th<br>esearch, Policy, and Practice.<br><sup>00</sup> word max | e National Goals i |
|----------------------------------------------------------------------------------------------------|--------------------|
|                                                                                                    | *                  |
|                                                                                                    | li,                |
|                                                                                                    | ) words (300 max)  |
| ease explain if this nominee has an existing or prior relationship with The Arc (local chapter, state chapt                                                            | er, or national).  |
|                                                                                                    |                    |
|                                                                                                    |                    |
|                                                                                                    | 4                  |
|                                                                                                    | 0 words            |
| ease describe your relationship with this nominee.                                                                                                    |                    |
| 0 words or less                                                                                                    |                    |
|                                                                                                    |                    |
|                                                                                                    |                    |
|                                                                                                    |                    |
|                                                                                                    | 0 words (100 max)  |
| ease share anything else you would like the selection committee to know about this nominee                                                                             |                    |
| ease share anything eise you would like the selection committee to know about this nominee                                                                             |                    |
|                                                                                                    |                    |
|                                                                                                    |                    |
|                                                                                                    | 1,                 |

0 words

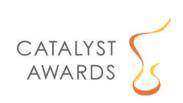

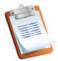

#### SUPPORTING LINKS

Please use the spaces below to provide links to online materials/websites/articles supporting this nomination. If you do not have any supporting links, select "Continue" without entering anything into the fields below.

| Link 1 |    |  |
|--------|----|--|
|        | l) |  |
|        |    |  |
| Link 2 |    |  |
|        |    |  |

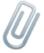

### **Supporting Materials**

Please use the upload slots below to provide supporting materials/files (PDFs preferred). Then, select "Submit File(s)". If you do not have any supporting material to add, select the check box indicating "I do not have anything to upload".

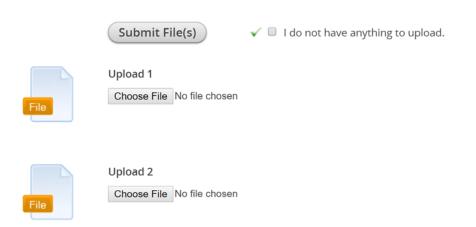

Note: The "Supporting Links" and "Supporting Materials" sections each include 5 upload areas.

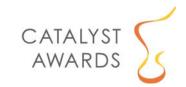